Subject: How would i go about making a hud.ini Posted by [Distrbd21](http://renegadeforums.com/index.php?t=usrinfo&id=24219) on Tue, 16 Jun 2009 03:19:49 GMT [View Forum Message](http://renegadeforums.com/index.php?t=rview&th=33618&goto=390738#msg_390738) <> [Reply to Message](http://renegadeforums.com/index.php?t=post&reply_to=390738)

i have the toxin hud but i would like to have the map over veiw in my radar so how would i go about making a hud.ini for this hud that i have so it will show the maps i'n radar?

i have found a hud.ini file but idk about how to edit it here it is. **Toggle Spoiler** [General] TextureCount=3 EnableRadar=true BackgroundTexture=game\_radar.tga DrawCompassLine=false BlipTexture=game\_radar.tga ScrollingRadarMap=true HideInfoBox=true HideBottomText=false TitleColorAlpha=255 TitleColorRed=255 TitleColorGreen=255 TitleColorBlue=255 TitleHilightColorAlpha=255 TitleHilightColorRed=0 TitleHilightColorGreen=255 TitleHilightColorBlue=0 TitleShadowColorAlpha=255 TitleShadowColorRed=0 TitleShadowColorGreen=0 TitleShadowColorBlue=0 TextColorAlpha=255 TextColorRed=255 TextColorGreen=255 TextColorBlue=255 TextShadowColorAlpha=200 TextShadowColorRed=0 TextShadowColorGreen=0 TextShadowColorBlue=0 LineColorAlpha=255 LineColorRed=0 LineColorGreen=0 LineColorBlue=0 BkColorAlpha=100 BkColorRed=0 BkColorGreen=0 BkColorBlue=0 DisabledTextColorAlpha=140 DisabledTextColorRed=255

DisabledTextColorGreen=255 DisabledTextColorBlue=255 DisabledTextShadowColorAlpha=96 DisabledTextShadowColorRed=0 DisabledTextShadowColorGreen=0 DisabledTextShadowColorBlue=0 DisabledLineColorAlpha=128 DisabledLineColorRed=0 DisabledLineColorGreen=0 DisabledLineColorBlue=0 DisabledBkColorAlpha=50 DisabledBkColorRed=0 DisabledBkColorGreen=0 DisabledBkColorBlue=0 HilightColorAlpha=255 HilightColorRed=70 HilightColorGreen=70 HilightColorBlue=70 TabTextColorAlpha=255 TabTextColorRed=255 TabTextColorGreen=255 TabTextColorBlue=255 TabGlowColorAlpha=255 TabGlowColorRed=0 TabGlowColorGreen=5 TabGlowColorBlue=0 DialogTextTitleColorAlpha=255 DialogTextTitleColorRed=255 DialogTextTitleColorGreen=255 DialogTextTitleColorBlue=255 DialogTextTitleGlowColorAlpha=255 DialogTextTitleGlowColorRed=0 DialogTextTitleGlowColorGreen=7 DialogTextTitleGlowColorBlue=0 DisableMenuCtrlGlow=true ShieldEnabled=true ShieldVisible=true ShieldXPos=224 ShieldYPos=-49 ShieldFont=Font\_Scrin\_x54.tga ShieldColor=9 ShieldColorCount=12 ShieldBarEnabled=true ShieldBarVisible=true ShieldBarEmptyVisible=false ShieldBarColor=9 ShieldXOffset= ShieldYOffset=

ShieldBarColorCount=4 ShieldBarTexture=game\_hud.tga ShieldBarXPos=173 ShieldBarYPos=-50 ShieldBarTop=256 ShieldBarLeft=1 ShieldBarBottom=301 ShieldBarRight=118 HealthEnabled=true HealthVisible=true HealthXPos=224 HealthYPos=-99 HealthFont=Font\_Scrin\_x54.tga HealthColor=4 HealthColorCount=12 HealthBarFnabled=true HealthBarVisible=true HealthBarEmptyVisible=false HealthBarColor=12 HealthBarColorCount=2 HealthBarTexture=game\_hud.tga HealthBarXPos=173 HealthBarYPos=-100 HealthBarTop=256 HealthBarLeft=1 HealthBarBottom=301 HealthBarRight=118 HealthIconEnabled=false HealthIconvisible=true HealthIconColor=9 HealthIconColorCount=3 HealthIconTexture=Game\_hud.tga HealthIconXPosition=300 HealthIconYPosition=800 HealthIconTop=700 HealthIconLeft=400 HealthIconBottom=180 HealthIconRigh=1120 EnableCredits=false CreditsXPos=590 CreditsYPos=-48 CreditsFont= CreditsColor=12 CreditsStringID=7366 EnableTime=false TimeXPos=712 TimeYPos=-48 TimeFont=

TimeColor=12 TimeStringID=7203 ClipEnabled=true ClipVisible=true ClipXPos=-74 ClipYPos=-47 ClipFont=Font\_Scrin\_x54.tga BulletEnabled=true BulletVisible=true BulletXPos=-150 BulletYPos=-47 BulletFont=Font\_Scrin\_x54.tga ScrollingMapTexture=Empty.tga ScrollingMapOffsetX=0 ScrollingMapOffsetY=0 ScrollingMapScale=1.62 ScrollingMap=true WeaponEnabled=true WeaponVisible=false WeaponVisibleNonVehicle=true WeaponXPos=1122 WeaponyPos=367 WeaponTop=700 WeaponBottom=580 WeaponRight=1120 WeaponImageEnabled=true WeaponImageVisible=false WeaponImageXPos=1160 WeaponImageYPos=-150 WeaponImageColor=12 WeaponImageVehicleColor RadarRotate=true ColorCount=12 BackgroundTop=0 BackgroundLeft=0 RadarBlip1Left=247 RadarBlip1Top=77 RadarBlip2Left=247 RadarBlip2Top=93 RadarBlip3Left=247 RadarBlip3Top=85 RadarBlip4Left=241 RadarBlip4Top=103 RadarBlip5Left=241 RadarBlip5Top=114 RadarBlipColor0=1 RadarBlipColor1=2 RadarBlipColor2=3

RadarBlipColor3=4 RadarBlipColor4=5 RadarBlipColor5=6 RadarBlipColor6=7 RadarBlipColor7=8 EnableCompass=true CompassVisible=true CompassColor=9 CompassBarXPos=1205 CompassBarYPos=-77 CompassXPos=80 CompassYPos=-203 RadarSize=150 RadarX=12 RadarY=-166 RadarWorldSize=25.5 RadarVisible=true DrawStar=true [HealthIconColor0] Color=1 Value=30 [HealthIconColor1] Color=2 Value=50 [HealthIconColor3] Color=12 Value=101 [HealthColor0] Color=1 Value=35 [HealthColor1] Color=2 Value=0 [HealthColor2] Color=12 Value=1000 [HealthBarColor0] Color=1 Value=30

[HealthBarColor1] Color=11 Value=40 [HealthBarColor2] Color=12 Value=101 [ShieldColor0] Color=9 Value=10 [ShieldColor1] Color=12 Value=50 [ShieldColor2] Color=11 Value=75 [ShieldColor3] Color=10 Value=1000 [ShieldBarColor0] Color=9 Value=10 [ShieldBarColor1] Color=12 Value=50 [ShieldBarColor2] Color=11 Value=75 [ShieldBarColor3] Color=10 Value=101 [Texture0] TextureName=game\_hud.dds QuadCount=1 Quad0Color=9 Quad0XPos=3 Quad0YPos=-226 Quad0Top=0

Quad0Left=0 Quad0Bottom=256 Quad0Right=500 [Texture1] TextureName=game\_Weapon.tga QuadCount=1 Quad0Color=9 Quad0XPos=-435 Quad0YPos=-262 Quad0Top=50 Quad0Left=60 Quad0Bottom=600 Quad0Right=500 [Texture2] TextureName=game\_additional.dds QuadCount=1 Quad0Color=9 Quad0XPos=-765 Quad0YPos=-241 Quad0Top=50 Quad0Left=60 Quad0Bottom=600 Quad0Right=500 [Color1] Red=200 Green=0 Blue=0 [Color2] Red=225 Green=175 Blue=65 [Color3] Red=225 Green=225 Blue=240 [Color4] Red=0 Green=100 Blue=0 [Color5] Red=0

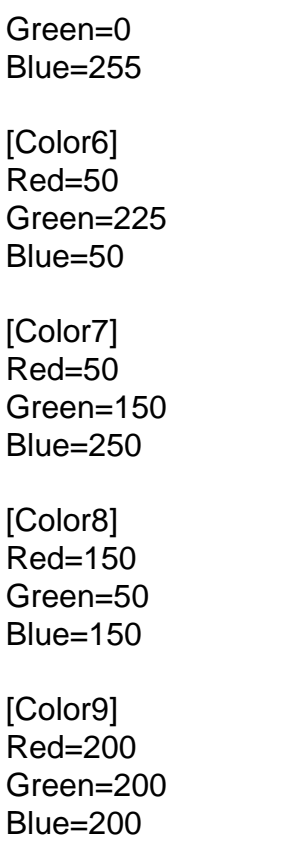

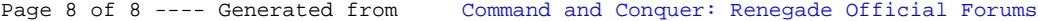